**1 Program codes and data to obtain the Pfaffian**  $\textbf{matrices} \;\; P_i^{(e)} \;\; \textbf{of} \;\; \textbf{one-loop} \;\; \text{massless} \;\; \textbf{pentagon}$ **with one massive leg**

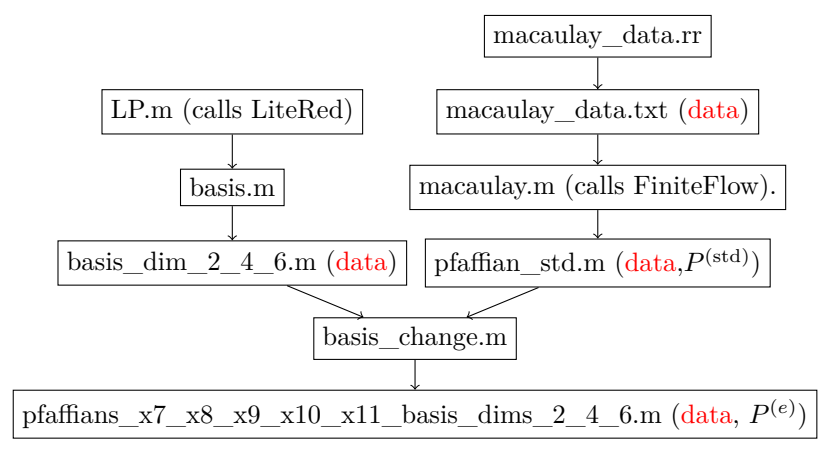

These program files are in mma\_gkz/1L\_0m\_1os\_pentagon of [http://www.math.](http://www.math.kobe-u.ac.jp/OpenXM/Math/amp-MM/pentagon-dist.zip) [kobe-u.ac.jp/OpenXM/Math/amp-MM/pentagon-dist.zip](http://www.math.kobe-u.ac.jp/OpenXM/Math/amp-MM/pentagon-dist.zip). deq\_check.m is a program to check the agreement of results by LiteRed and our method.

## **2 Notes**

System configuration.

- 1. These codes are tested on Debian 11.1 with Mathematica 12.3.1, Risa/Asir, FiniteFlow, and LiteRed.
- 2. Risa/Asir download: <http://www.openxm.org>
- 3. FiniteFlow download: <https://github.com/peraro/finiteflow>
- 4. LiteRed download: <https://www.inp.nsk.su/~lee/programs/LiteRed/>
- 5. The folder ~/.Mathematica/Applications contains LiteRed, LiteRed.m, RNL.
- 6. The file ~/.Mathematica/Kernel/init.m should be set properly to run FiniteFlow. A sample init.m is in the zip file pentagon-dist.zip
- 7. The command asir must be in the command search path and some environmental variables for asir should be set properly. Please use /usr/local/OpenXM/rc/dot.bashrc to set them.
- 8. gkz\_utils/gkz.m of pentagon-dist.zip contains an interface (for Debian) to Risa/Asir and the package mt\_gkz.m, tmp-MM.rr and linsolv. The interface requires that  $\sim$ /.asirrc (asir initial run commands) is put

under the home folder. It is in the pentagon-dist.zip with the name dot.asirrc.

## 1L\_0m\_1os\_pentagon/

Typewriter font is used for variables in codes and math-italic font is used for variables in the paper in the sequel. The page number of the paper is of the version 1 of the arxiv preprint.

- 1. macaulay.m: it constructs Pfaffian matrices  $P_i^{\text{(std)}}$  by the Macaulay matrix with FFSparseSolve function of FiniteFlow.  $P_7^{\text{(std)}}$  is stored in <code>p[1], ...,</code>  $P_{11}^{\text{(std)}}$  is stored in p[5].
- 2. basis\_change.m: p7, p8, p9, p10, p11 are Pfaffian matrices  $P_i^{(e)},\,i=1$ basis\_change.m. pr, po, ps, pro, pri are i laman matrices  $i_i$ ,  $i = 7,...,11$  $i = 7,...,11$  $i = 7,...,11$  for the basis  $\{e_i\}^1$ . g and e give a Gauge transformation from  $P_i^{(\text{std})}$  to  $P_i^{(e)}$ . The diagonal element  $\Lambda_{ii}{}^2$  $\Lambda_{ii}{}^2$  is proportional to  $\mathsf{e}\texttt{[[i,i]]}$  in the code. Precisely speaking,  $e[[i,j]]$  is equal to  $\Lambda_{ii}/\Lambda_i'$  times prefac-tors<sup>[3](#page-1-2)</sup>
- 3. basis.m: The "physical basis" ints is obtained by the IBPs section of LP.m, which is commented out in the code. mis is the output MIs[pent]. Each element of ints is of the form  $i[**d**0, **nu**]$ , which is a generalized Feynman integral. The function diffop[] is defined in

gkz\_utils/mma\_asir\_interface.m. It constructs a differential operator corresponding to a given differential form expressed by  $j[d0,nu]$  by calling <code>mt\_gkz.rr</code> package. <code>dbaseByD</code>, which is equal to  ${e'_i}^{\mathcal{D} \ 4}$  ${e'_i}^{\mathcal{D} \ 4}$  ${e'_i}^{\mathcal{D} \ 4}$  is an expression of dbase by differential operators.

gkz\_util/

1.  $\texttt{math.m:}$  The function <code>LPfac[]</code> gives  $c(d_0^{(i)}, \nu^{(i)})$   $^5$  $^5$  and the function <code>kinfac[]</code> gives  $(-s_{12})^{d_0^{(i)}/2-\epsilon-|\nu^{(i)}|-5\epsilon\delta}$  [6](#page-1-5)

<span id="page-1-0"></span> $1_{\text{page 26}, (5.36)}$ 

<span id="page-1-2"></span><span id="page-1-1"></span> $^{2}$ page 26, (5.37)

<sup>&</sup>lt;sup>3</sup>We call  $(-s_{12})^{\epsilon}$ ,... in (5.36) of page 26 prefactors. The variable **s12** in the program codes stands for  $-s_{12}$  in the paper.

<span id="page-1-3"></span> $^{4}$ page 22, (5.4) and page 27, (5.39)

<span id="page-1-4"></span> $5_{page 26, (5.37)}$ 

<span id="page-1-5"></span> $6_{page 26, (5.37)}$